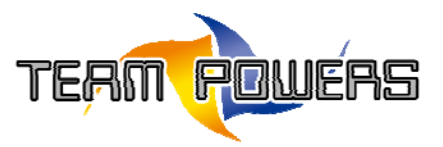

## *LED Card Item Descriptions:*

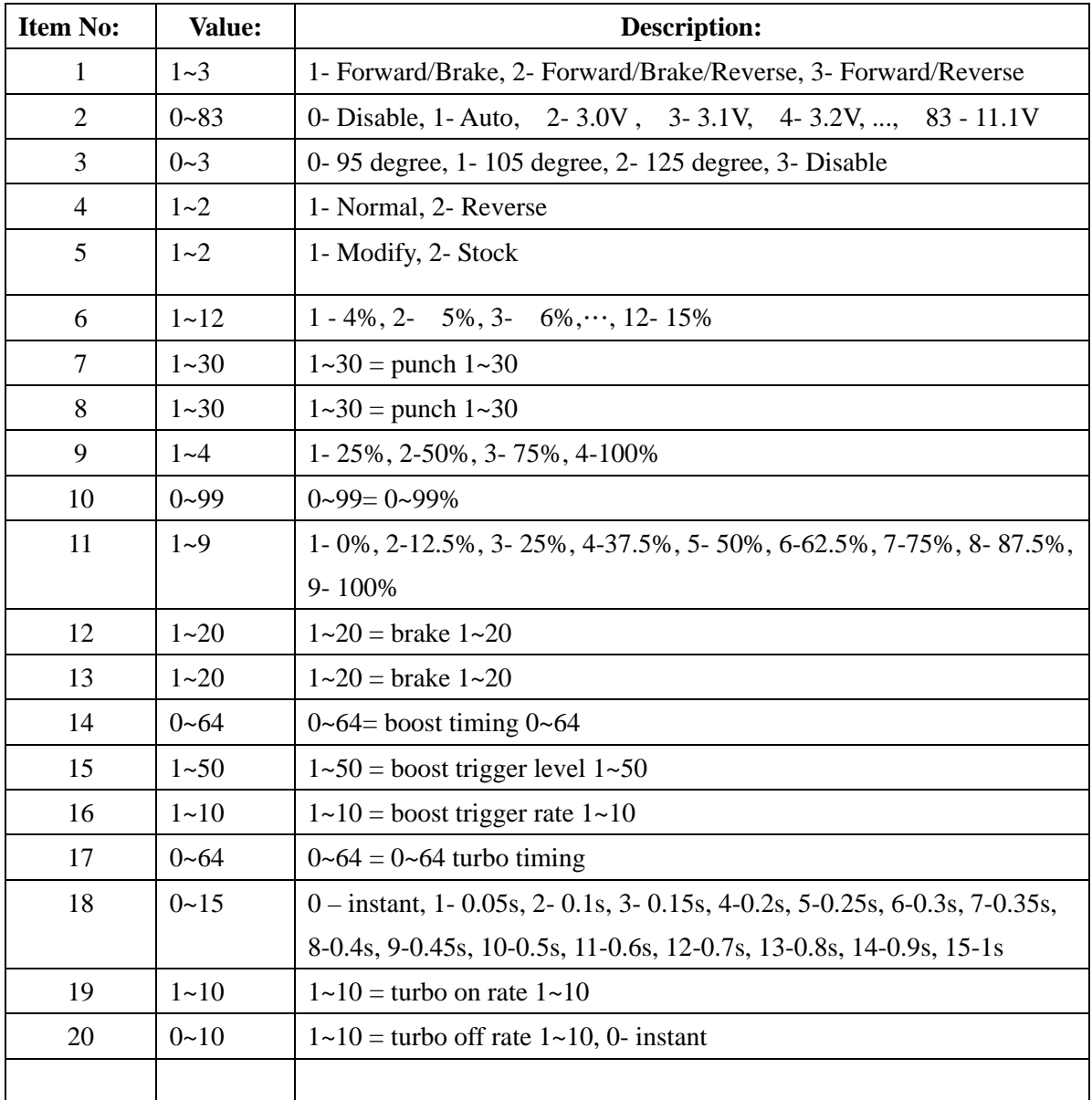

## Mode Descriptions:

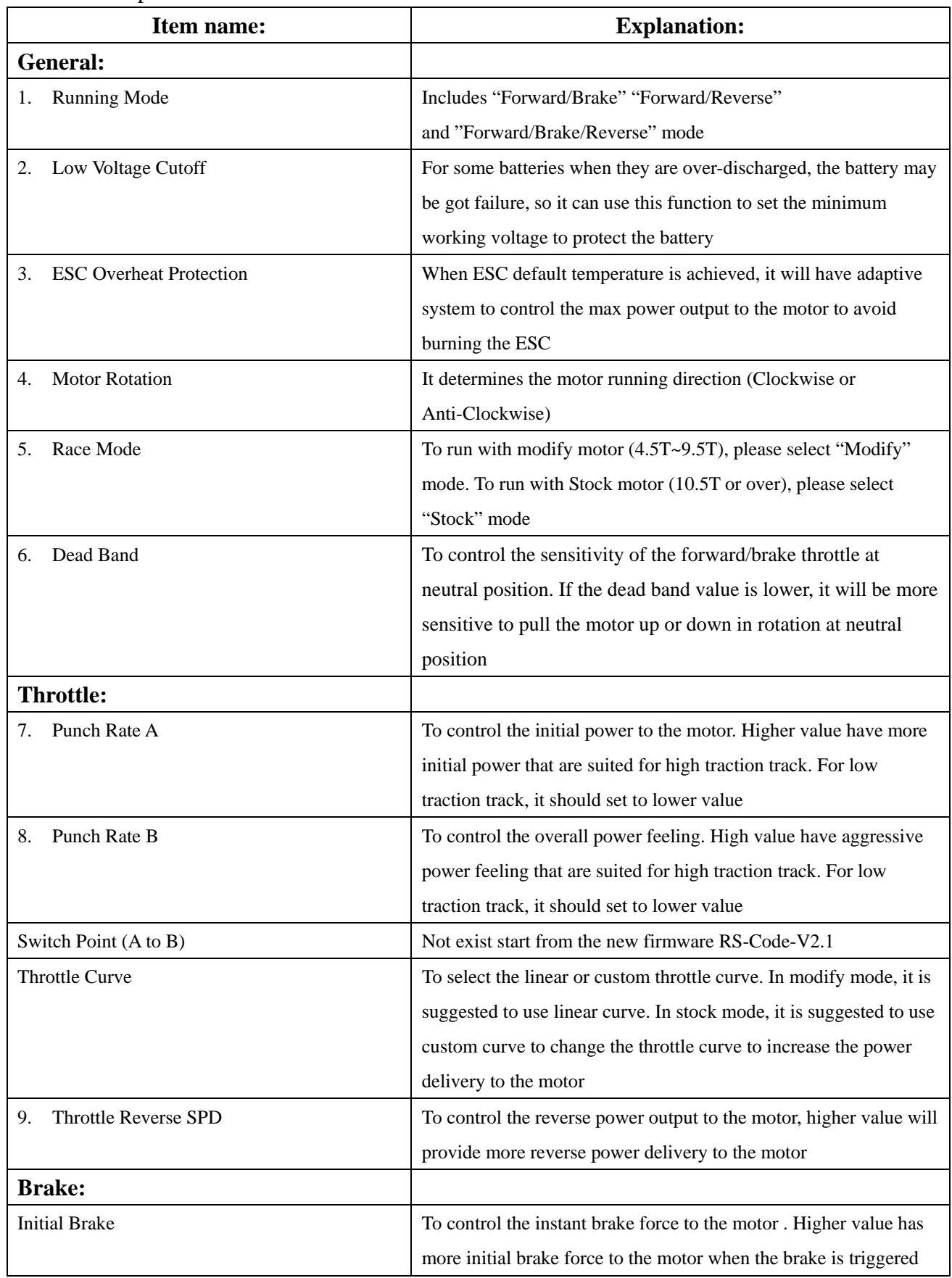

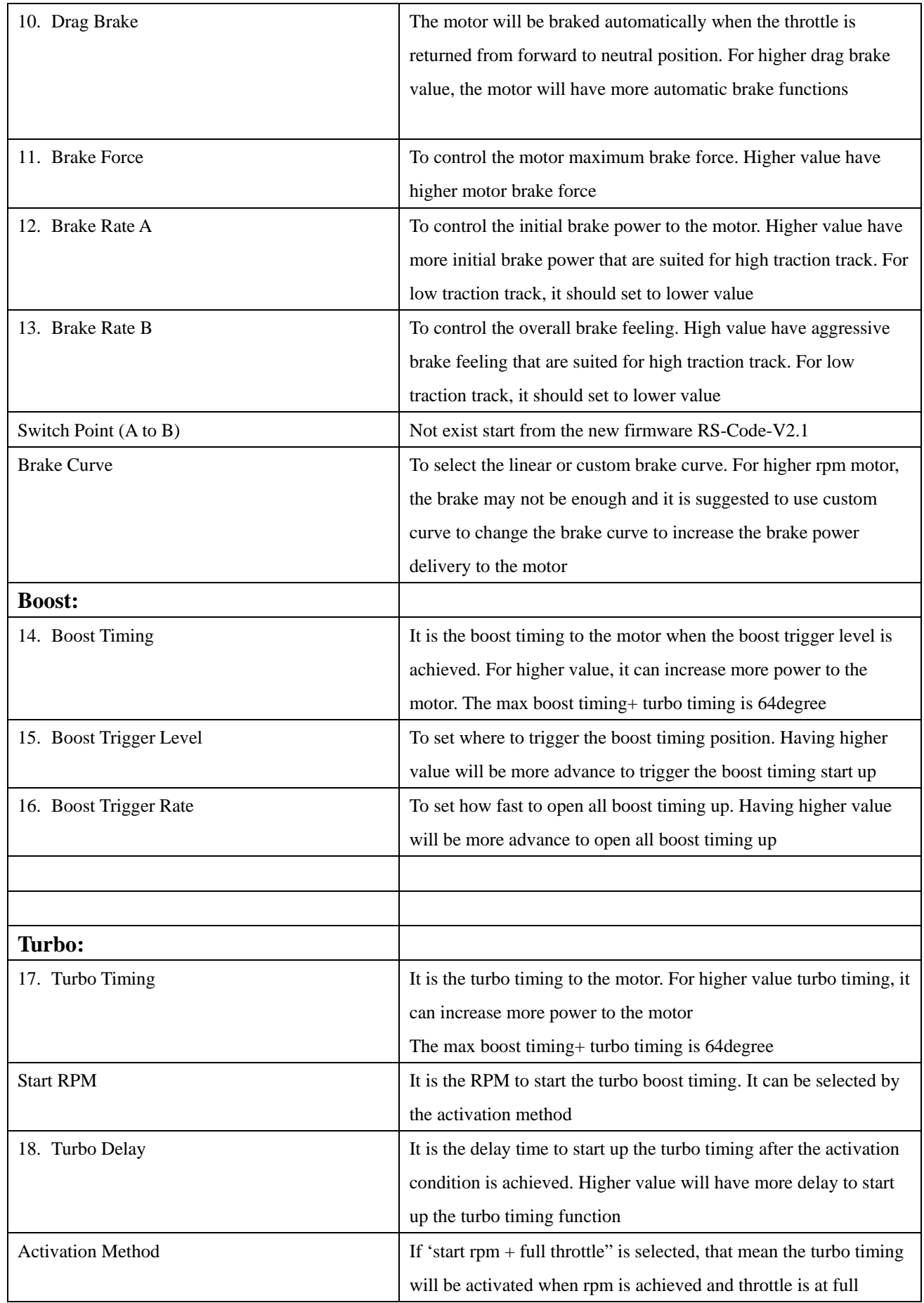

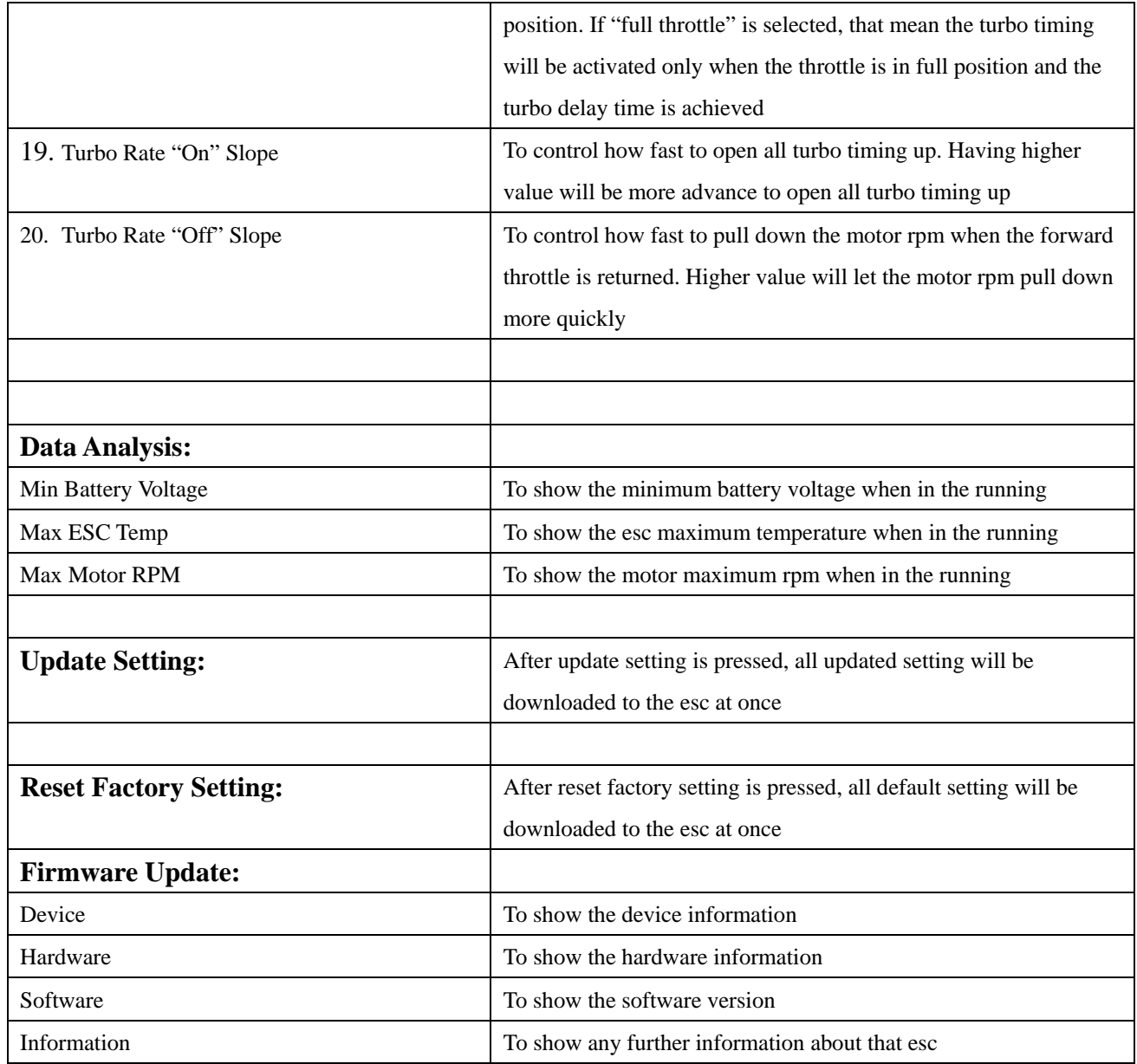